## *Jutge.org*

The Virtual Learning Environment for Computer Programming

### Tirant monedes (3) P87679<sub></sub> ca

Feu un programa que calculi la probabilitat que, tirant una moneda *t* vegades, surti cara *c* vegades, per a tota *c* entre 0 i *t*. Suposeu que la moneda t´e una probabilitat independent *p* de sortir cara a cada tirada.

### **Entrada**

L'entrada consisteix en un natural *t*, seguit d'un real *p*. Suposeu  $0 \le t \le 9$  i  $0 \le p \le 1$ .

#### **Sortida**

Mostreu gràficament, per a tota *c* entre 0 i *t*, la probabilitat *x* d'obtenir *c* cares amb *t* tirades, suposant que la probabilitat d'obtenir cara a cada tirada és p. Per a cada *c*, escriviu una línia amb *c* i un espai, seguits de |35*x* | caràcters 'X'.

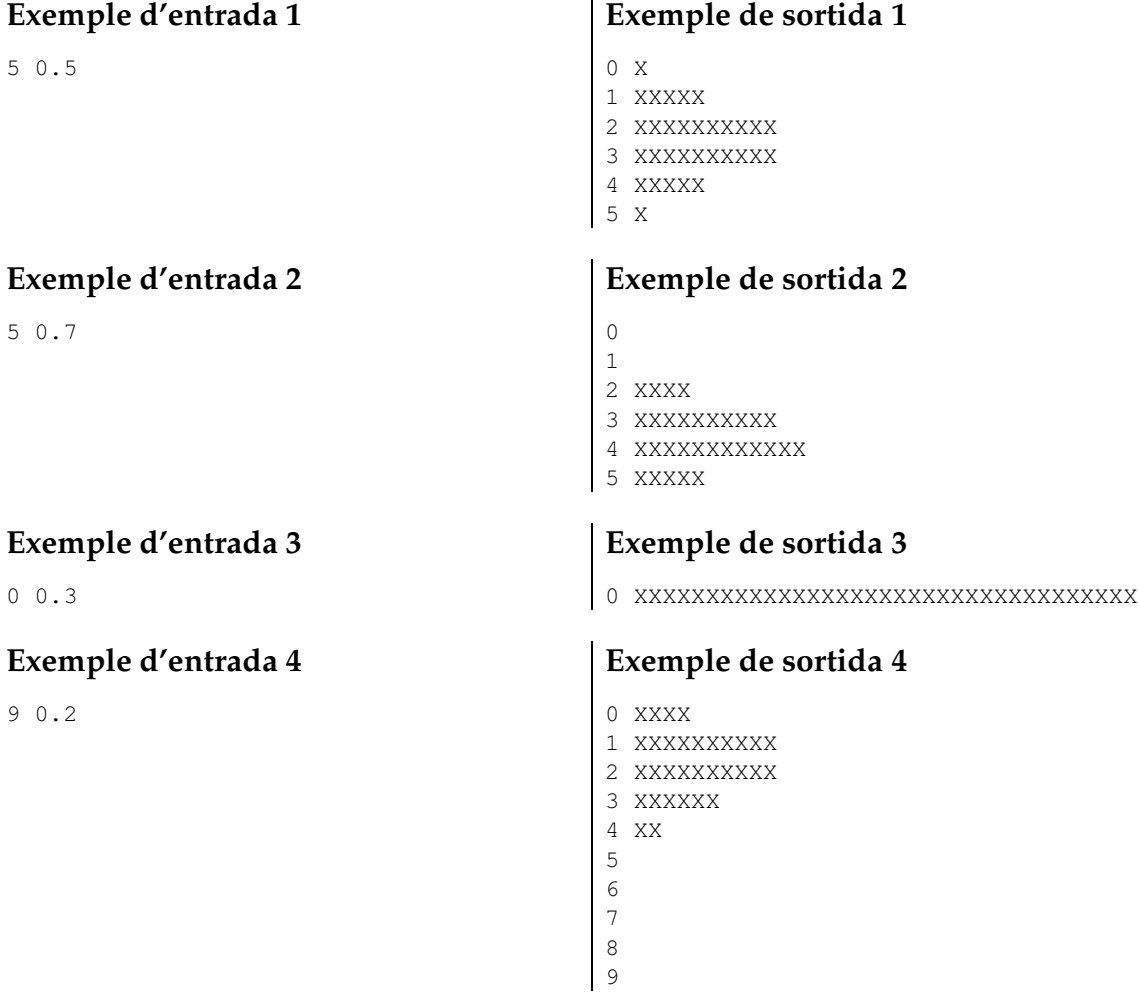

# Informació del problema

Autor : Salvador Roura Generació : 2024-05-03 01:11:10

© *Jutge.org*, 2006–2024. https://jutge.org